## Université Nice - Sophia Antipolis / Polytech – SI3

## Controle continu de Base de données – 17 Octobre 2017

(Seul les supports de cours et de TD sont autorisés) Durée : 55 minutes

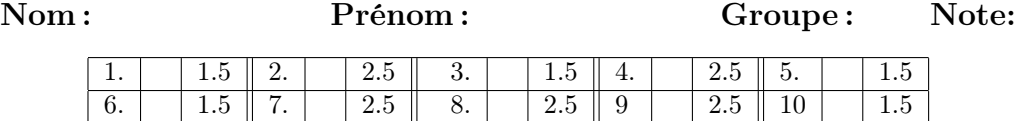

Soit le schéma de base de données ci-dessous  $^{1}$  :

```
pilote(numPil,nom,adresse,salaire)
avion(numAvion, capacite)
vol(numVol,numAvion,numPil,villeDep,villeArr,h-Dep,h-Arr, date)
```
La notation rho( $a_1, a_2, \ldots, a_n$ ,  $b_1, \ldots, b_k, a_{n+1}, \ldots, a_m$ ) indique que les attributs  $\{b_1, \ldots, b_k\}$ constituent un identifiant unique de la relation rho.

Exprimer en algèbre relationnelle les requêtes suivantes (i.e., construire la formule algébrique qui définit la table correspondante ou qui fournit une procédure de décision pour répondre à la question).

1. Les numVol et numAvion des avions qui décollent de Nantes.

 $\Pi_{\texttt{numVol}, \texttt{numAvion}}(\sigma_{\texttt{villeDep-Mantes}} \, \texttt{vol})$ 

2. Les noms des villes dont décollent tous les avions.

ΠvilleDep,numAvionvol ÷ ΠnumAvionvol

3. Les villes où aucun avion n'atterrit le matin (c'est à dire avant 12 h).

 $\Pi_{\text{villeArr}}$ vol  $\Pi_{\text{villeArr}}[\sigma_{\text{h-Arr}} \sim 12(\text{vol})]$ 

4. Les noms des pilotes qui n'ont pas piloté tous les avions.

 $\overline{\Pi_{\text{nom}}}$  pilote)  $\setminus$   $\overline{\Pi}_{\text{nom}}([\overline{\Pi}_{\text{numPil},\text{numAvion}}$ vol  $\div$   $\Pi_{\text{numAvion}}(\text{avion})]$   $\Join$  pilote)

5. Les vols pour lesquels l'heure de départ est 12 h et la capacité de l'avion est de 200 places. On affichera : numVol, h-Dep, numAvion et la capacité de l'avion.

 $[\sigma_{h-\texttt{Dep}}=12h(\Pi_{numVol,h-\texttt{Dep},numAvion}vol)] \; \bowtie \; \sigma_{capacite>100}$  avion

<sup>1.</sup> Il s'agit d'un modèle simplifié où l'on supposera en particulier que le numéro de vol est un identifiant unique du vol, et qu'il n'y a pas d'homonymes au niveau des noms des pilotes

6. Les noms et adresses des pilotes qui n'ont pas décollé de Marseille le  $1<sup>er</sup>$  janvier 2017

 $\Pi_{\texttt{nom},\texttt{adresse}}$ pilote  $\setminus \Pi_{\texttt{nom},\texttt{adresse}}(\sigma_{\texttt{villeDep}=\texttt{Marseille} \land \texttt{date}=\texttt{01/01/2017'}(\texttt{pilote} \Join \texttt{vol}))$ 

7. Les noms des pilotes qui ont au moins deux adresses différentes. On affichera juste le nom.

 $\mathtt{V}_0 = \mathtt{\Pi}_{\texttt{numPi}, \texttt{nom}, \texttt{adresse},} \mathtt{pilde} \qquad \qquad \mathtt{V}_1 = (\delta_{\texttt{adresse}\ \leftarrow \ \mathtt{a}_1} \mathtt{V}_0)$ Answer =  $\Pi_{\text{nom}}[\sigma_{\text{adresse}\neq a_1}(V_0 \bowtie V_1)]$ 

8. Le salaire maximal des pilotes qui pilotent un avion d'une capacité de plus de 400 places. On affichera juste le salaire.

 $S_0 = \Pi_{\text{salaire}}(\text{pilote } \bowtie \text{ vol } \bowtie \sigma_{\text{capacite}>400}\text{avion})$  $\texttt{SNM} = \Pi_{\texttt{salaire}} [\sigma_{\texttt{salaire} < \texttt{salaire}_1} (S_0 \ \bowtie \ S_1)]$  $\text{S}_1 = (\delta_{\texttt{salaire} \leftarrow \texttt{salaire}_1} \text{S}_0) \ \texttt{Answer} = \text{S}_0 \setminus \texttt{SNM}$ 

9. Le premier vol effectué par le pilote 007 (c'est à dire numPil= 007). Pour cette question on supposera que toutes les dates des vols sont différentes).

 $V_{007} = \Pi_{\text{numVol},\text{date}}(\sigma_{\text{numPil}=007} \text{vols})$   $V_{007\text{bis}} = \delta_{\text{date}\leftarrow\text{date}_1} V_{007}$  $V_{007nd} = \Pi_{\text{numVol},\text{date}}[\sigma_{\text{date}> \text{date}_1}(V_{007} \bowtie V_{007 \text{bis}})]$ Answer =  $V_{007} \setminus V_{007nd}$ 

10. Les numAvion des vols dont la ville de départ est toujours Barcelone ou Nice.

 $\Pi_{\texttt{numAvion}}$ vol  $\setminus \Pi_{\texttt{numAvion}}(\sigma_{\texttt{villeDep}\neq'\texttt{Barcelone}' } \wedge \texttt{villeDep}\neq'\texttt{Nice}'\texttt{vol})$